# **ZIP-METADATA**

#### Table of Contents

**[Overview](http://docs.mithi.com/#overview)** 

Source [Information](http://docs.mithi.com/#source-information)

Destination [Information](http://docs.mithi.com/#destination-information)

Other [Infromation](http://docs.mithi.com/#other-infromation)

#### Overview

This document contains parameter details required when submitting a request to generate the content-list or the metadata for all the files contained in the ZIP.

#### Source Information

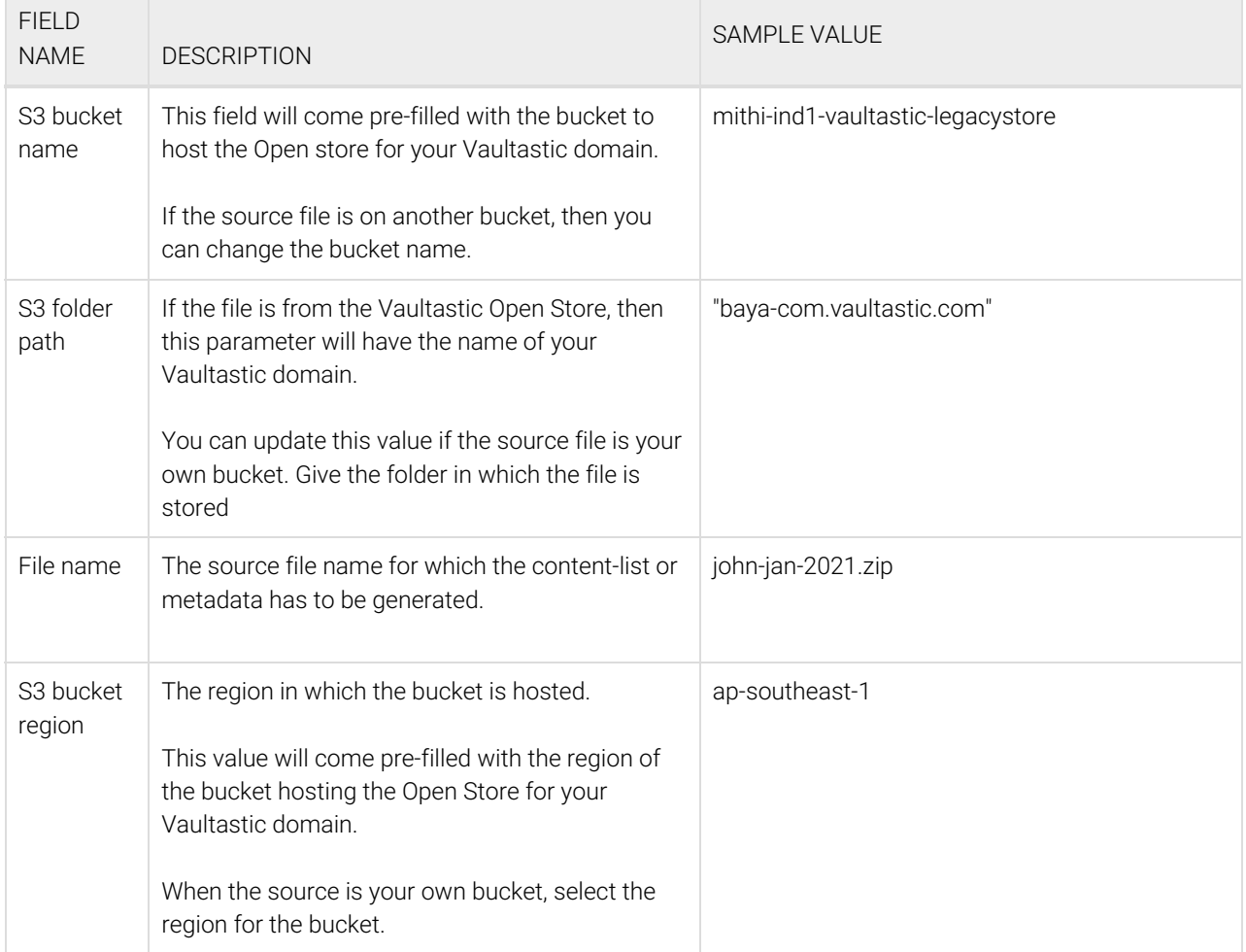

## Destination Information

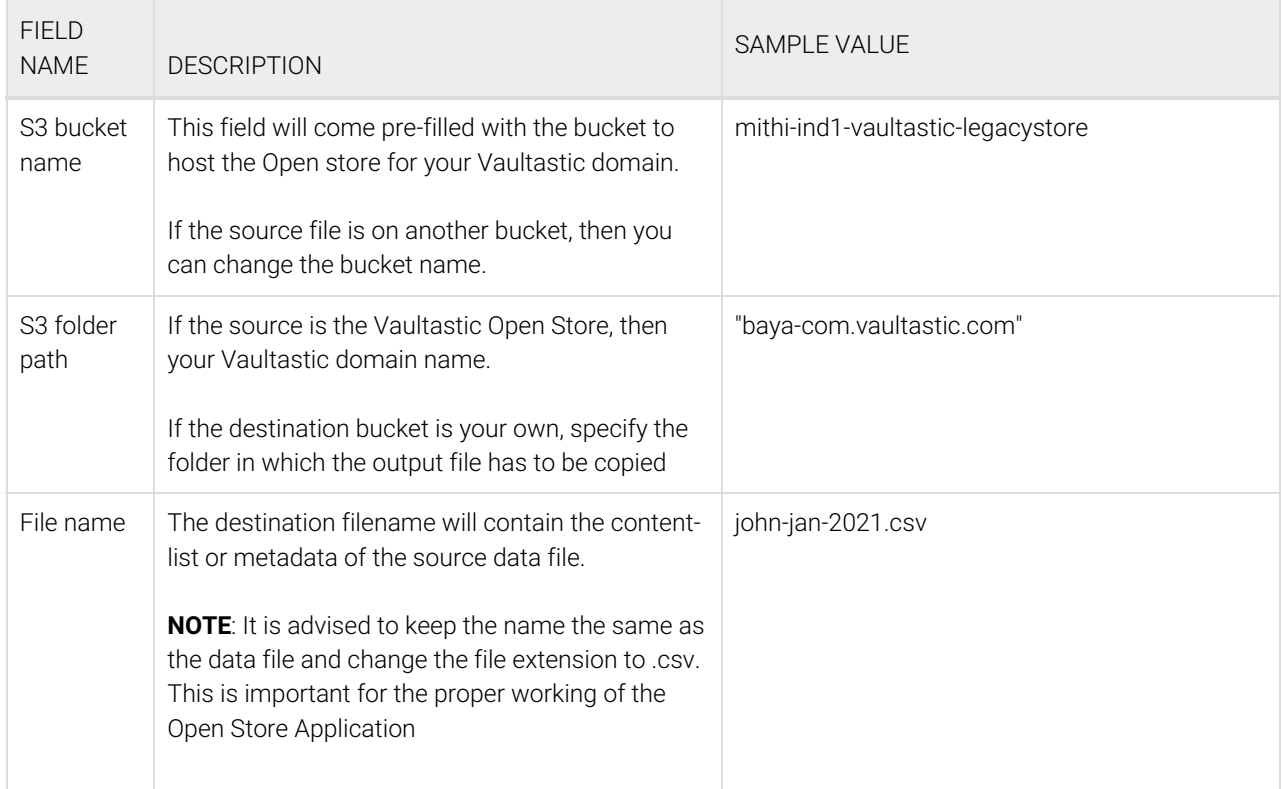

## Other Infromation

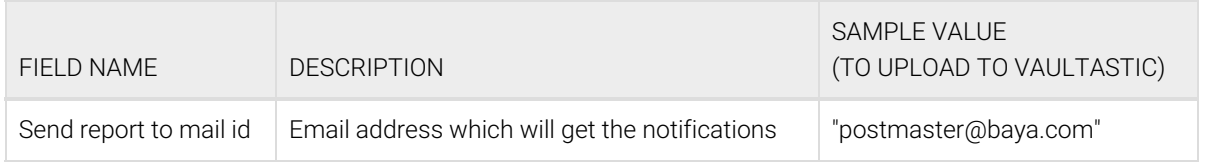